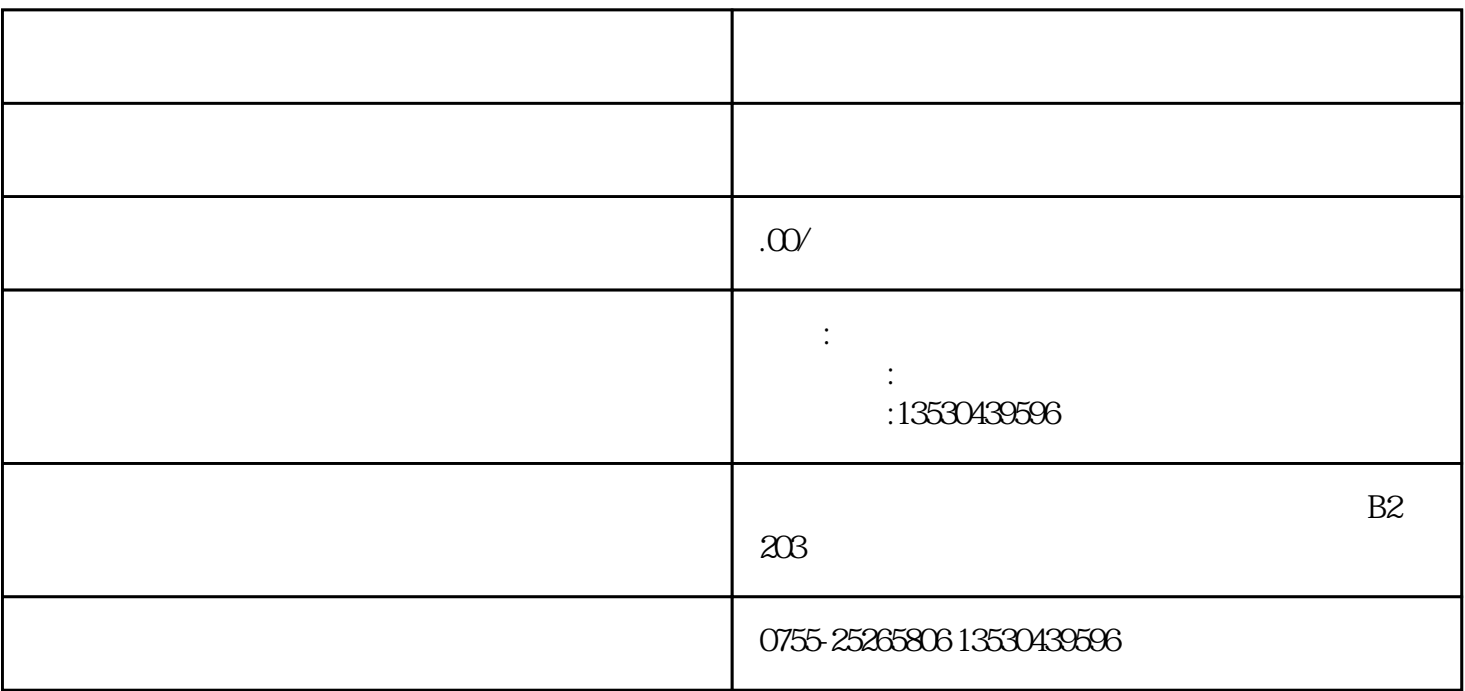

 $1$ 

 $\mathcal{R}$  , and the set of the set of the set of the set of the set of the set of the set of the set of the set of the set of the set of the set of the set of the set of the set of the set of the set of the set of the set

个人,我们的进口货物增值税的进口货物增值税的计算应依据购进品的进口货物增值税的计算应依据购进

 $2$ 

 $\alpha$  , and  $\alpha$  , and  $\alpha$  , and

 $(\ )$ 

 $($ 

 $\equiv$   $\qquad$ 

 $=$  \* \* \*

 $4$